## Государственное автономное профессиональное образовательное учреждение Тюменской области «Тюменский колледж транспортных технологий и сервиса» (ГАПОУ ТО «ТКТТС»)

СОГЛАСОВАНО заместитель технического директора ГК «Автоград»

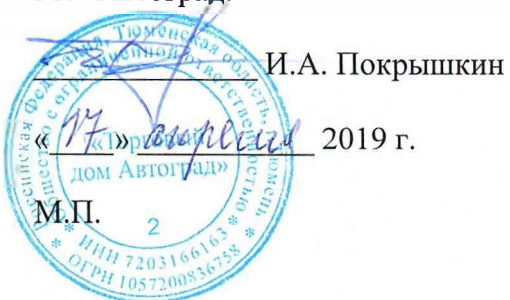

УТВЕРЖДАЮ заместитель директора по учебно - производственной работе

*•ури • Н.Ф.* Борзенкс по учебно - производствение<br>
<u>Synter</u> H.Ф. Борзе:<br>
« <del>IZ</del>» annexes 2019г. /

# **РАБОЧАЯ ПРОГРАММА**

Учебная дисциплина ОП.01 Инженерная графика

специальность 23.02.05 Эксплуатация транспортного электрооборудования и автоматики (по видам транспорта, за исключением водного)

Рабочая программа учебной дисциплины разработана на основе Федерального государственного образовательного стандарта (далее ФГОС) по специальности среднего профессионального образования (далее СПО) 23.02.05 Эксплуатация транспортного электрооборудования и автоматики (по видам транспорта, за исключением водного). Приказ Минобрнауки России от 22.04.2014 № 387 (зарегистрировано в Минюсте России 31.07.2014 № 33391).

Рассмотрена на заседании ПЦК дисциплин профессионального цикла (отделения строительства и машиностроения и организации перевозки), протокол № 9 от «10» апреля 2019 г. Председатель ПЦК <u>/ М/</u> Т.А.Лупан

Организация - разработчик: ГАПОУ ТО «ТКТТС»

Разработчики:

Лупан Татьяна Анатольевна, преподаватель ГАПОУ ТО «ТКТТС» Курзина Любовь Алексеевна, преподаватель ГАПОУ ТО «ТКТТС»

### СОДЕРЖАНИЕ

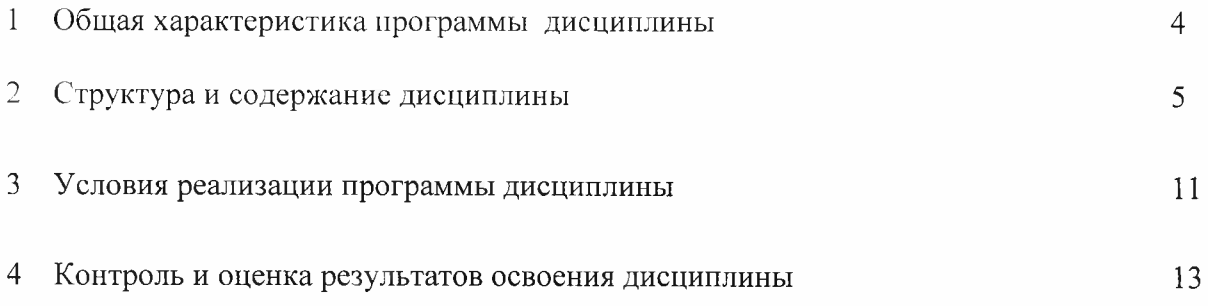

#### <sup>1</sup> ОБЩАЯ ХАРАКТЕРИСТИКА ПРОГРАММЫ ДИСЦИПЛИНЫ

#### 1.1 Область применения программы

Рабочая программа учебной дисциплины является частью основной профессиональной образовательной программы в соответствии с ФГОС по специальности 23.02.05 Эксплуатация транспортного электрооборудования и автоматики (по видам транспорта, за исключением водного), входящей в состав укрупненной группы профессий, специальностей, направлений подготовки среднего профессионального образования: 23.00.00 Техника и технологии наземного транспорта.

Программа учебной дисциплины может быть использована в дополнительном профессиональном образовании в рамках повышения квалификации, переподготовки и профессиональной подготовке рабочих кадров.

1.2 Место дисциплины в структуре основной профессиональной образовательной программы

Дисциплина входит в профессиональный цикл.

1.3 Цели и задачи дисциплины - требования к результатам освоения дисциплины

В результате освоения дисциплины обучающийся должен уметь:

- читать технические чертежи;
- выполнять эскизы деталей и простейших сборочных сборочных единиц;
- оформлять проектно- конструкторскую, технологическую и техническую документацию.

В результате освоения дисциплины обучающийся должен знать:

- основы проекционного черчения;
- правила выполнения чертежей, схем и эскизов;

- структуру, правила оформления конструкторской, технической и технологической документации.

1.4 Рекомендуемое количество часов на освоение программы дисциплины

Максимальной учебной нагрузки обучающегося 226 часов, в том числе: обязательной аудиторной учебной нагрузки обучающегося 144 часа; самостоятельной работы обучающегося 82 часа.

### 2 СТРУКТУРА И СОДЕРЖАНИЕ ДИСЦИПЛИНЫ

### 2.1 Объем учебной дисциплины и виды учебной работы

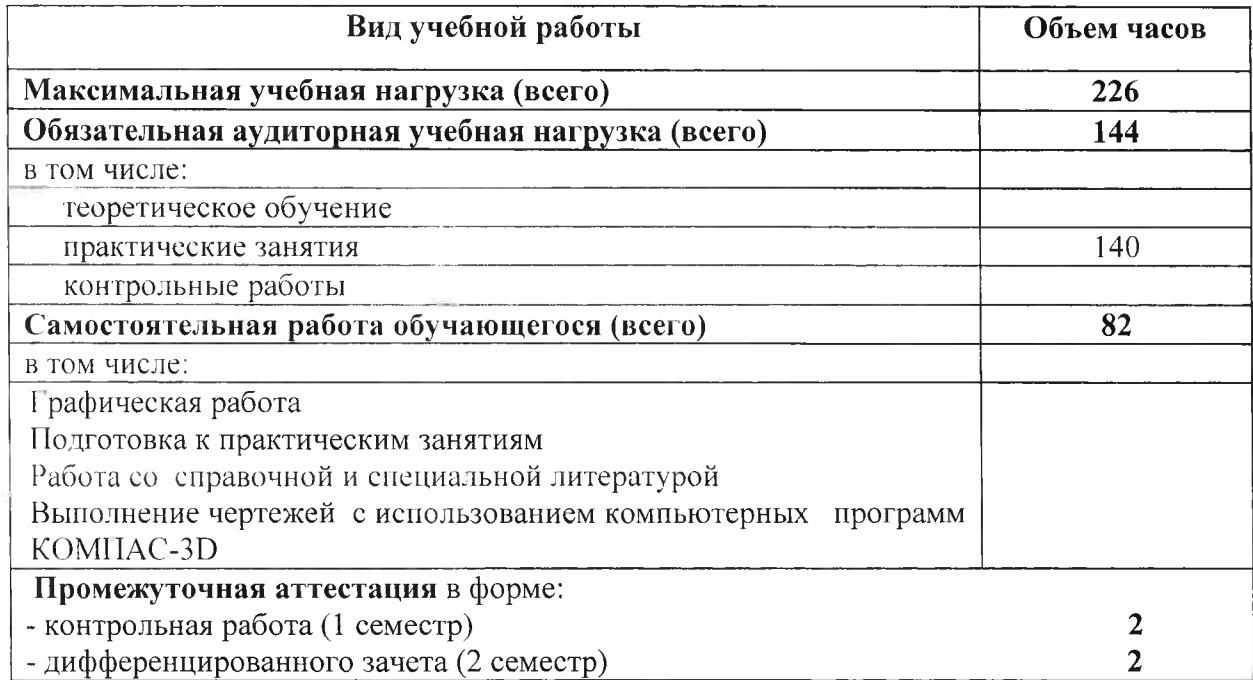

# 2.2 Тематический план и содержание учебной дисциплины ОН.01 Инженерная графика

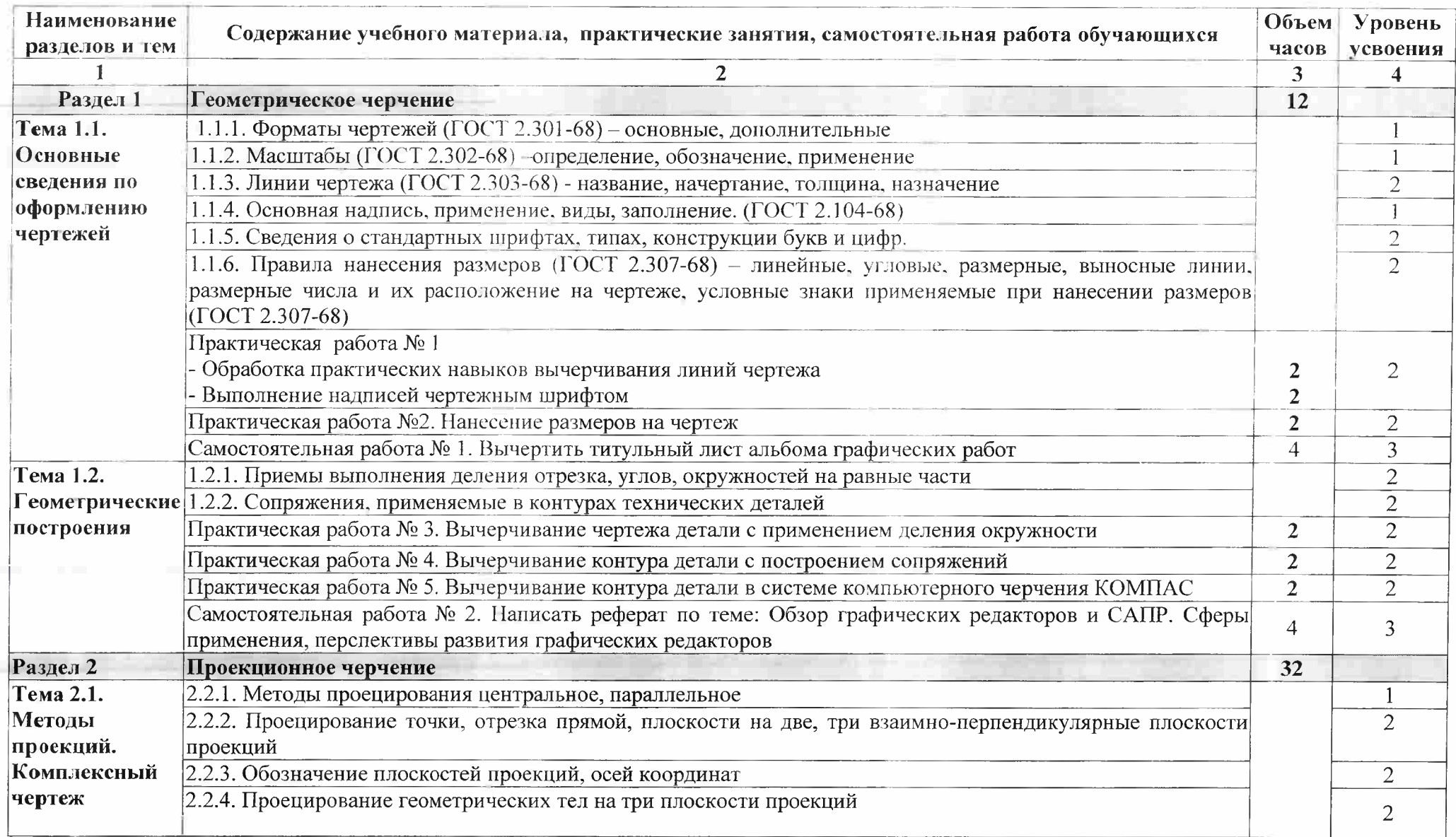

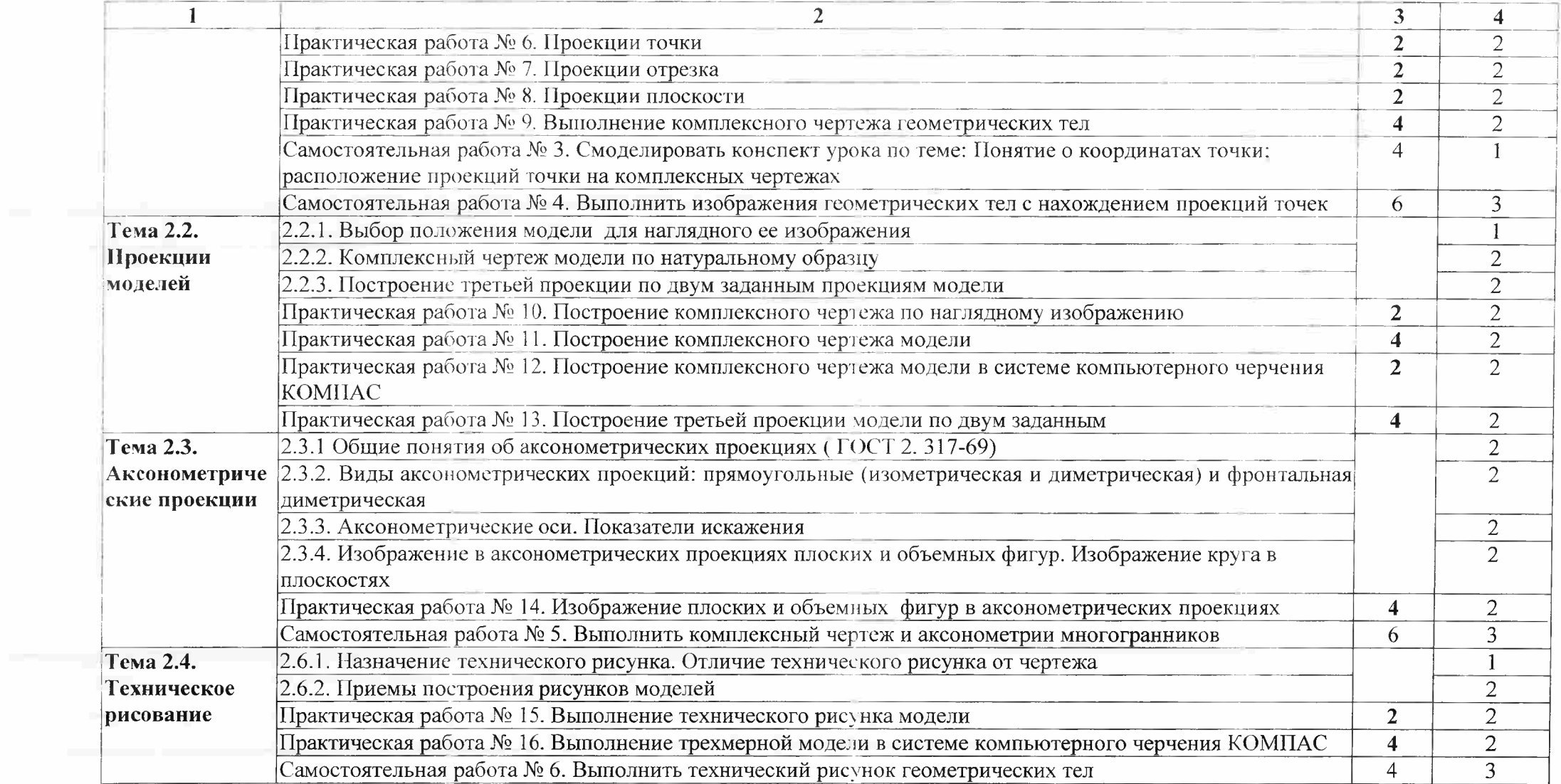

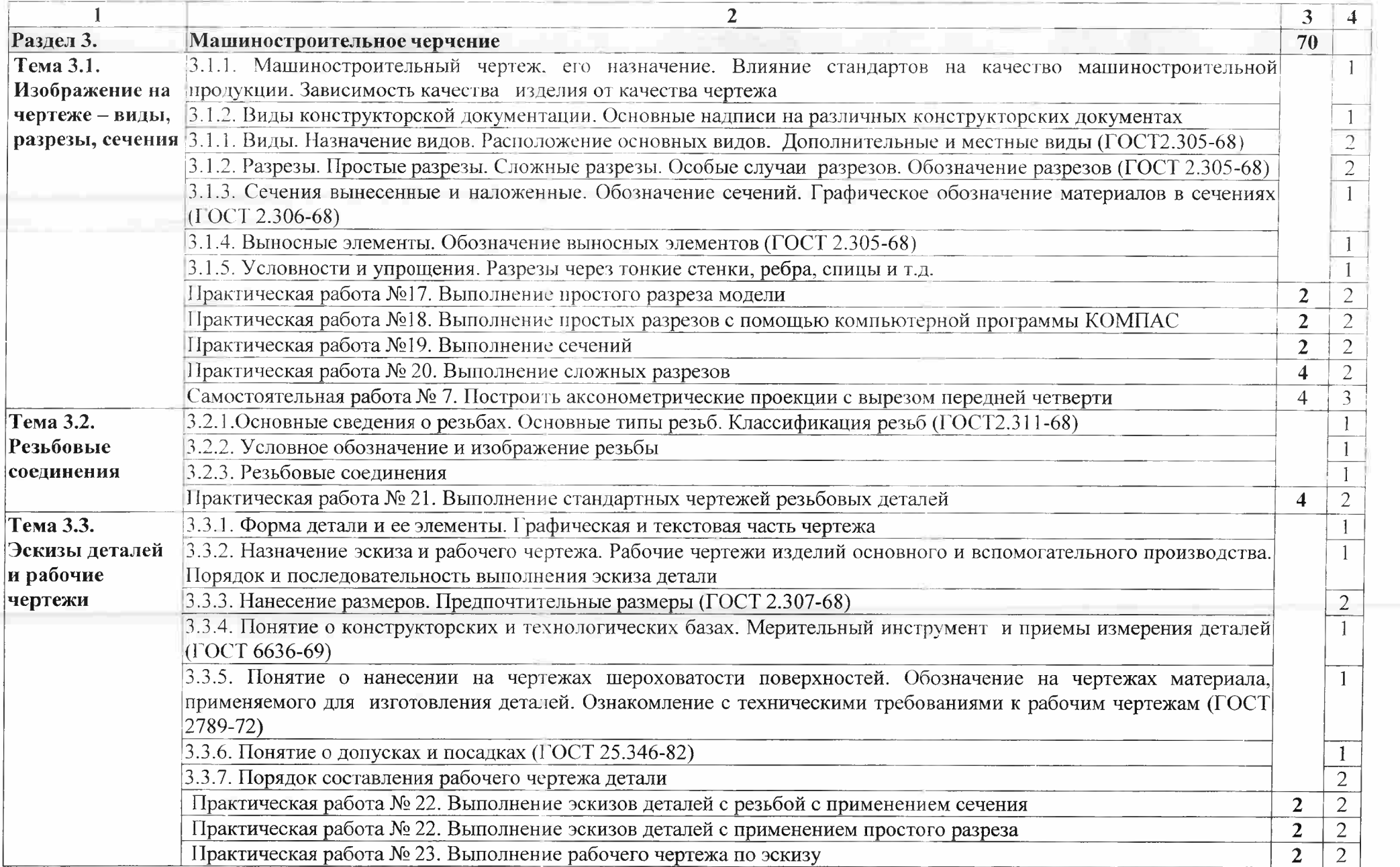

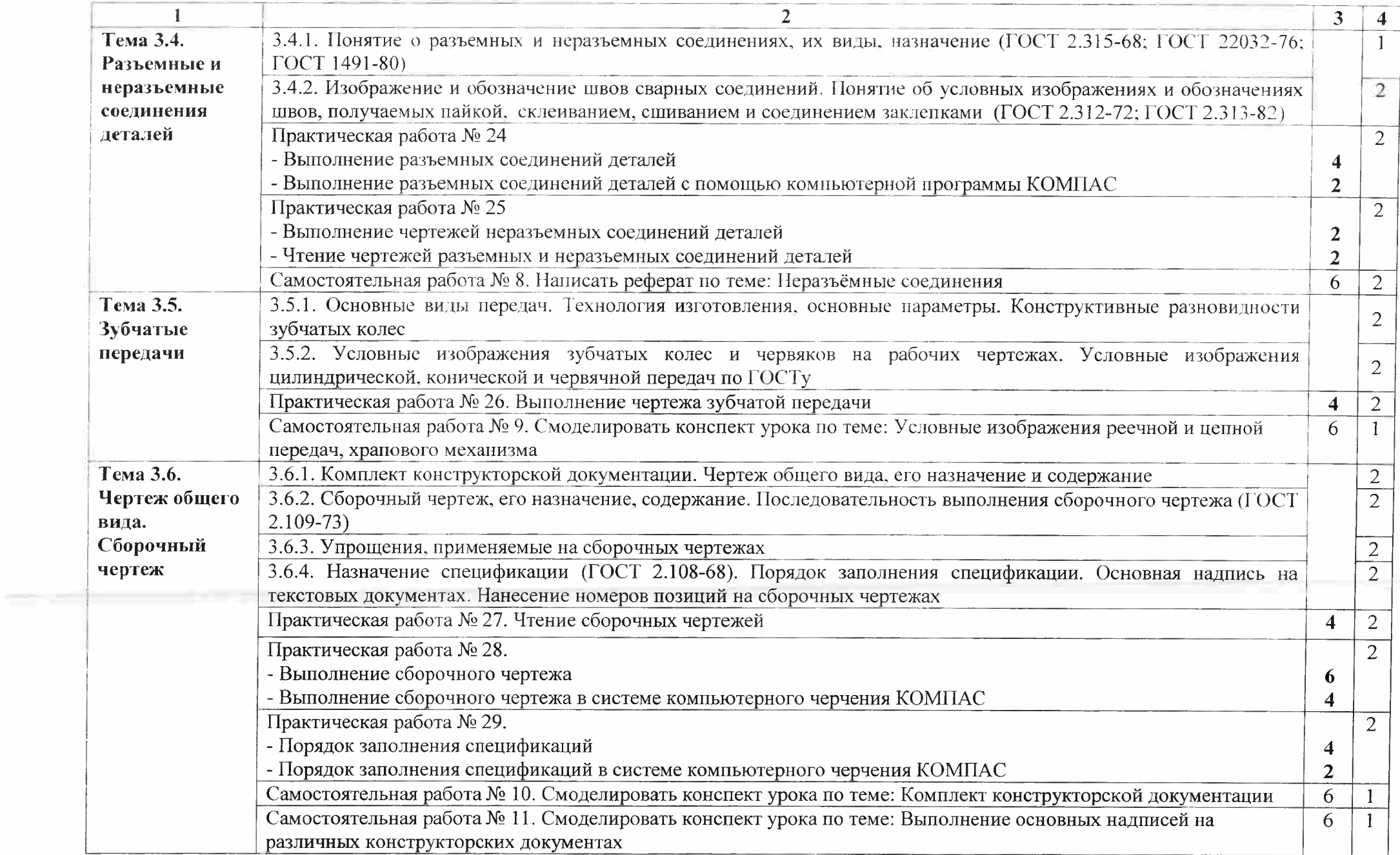

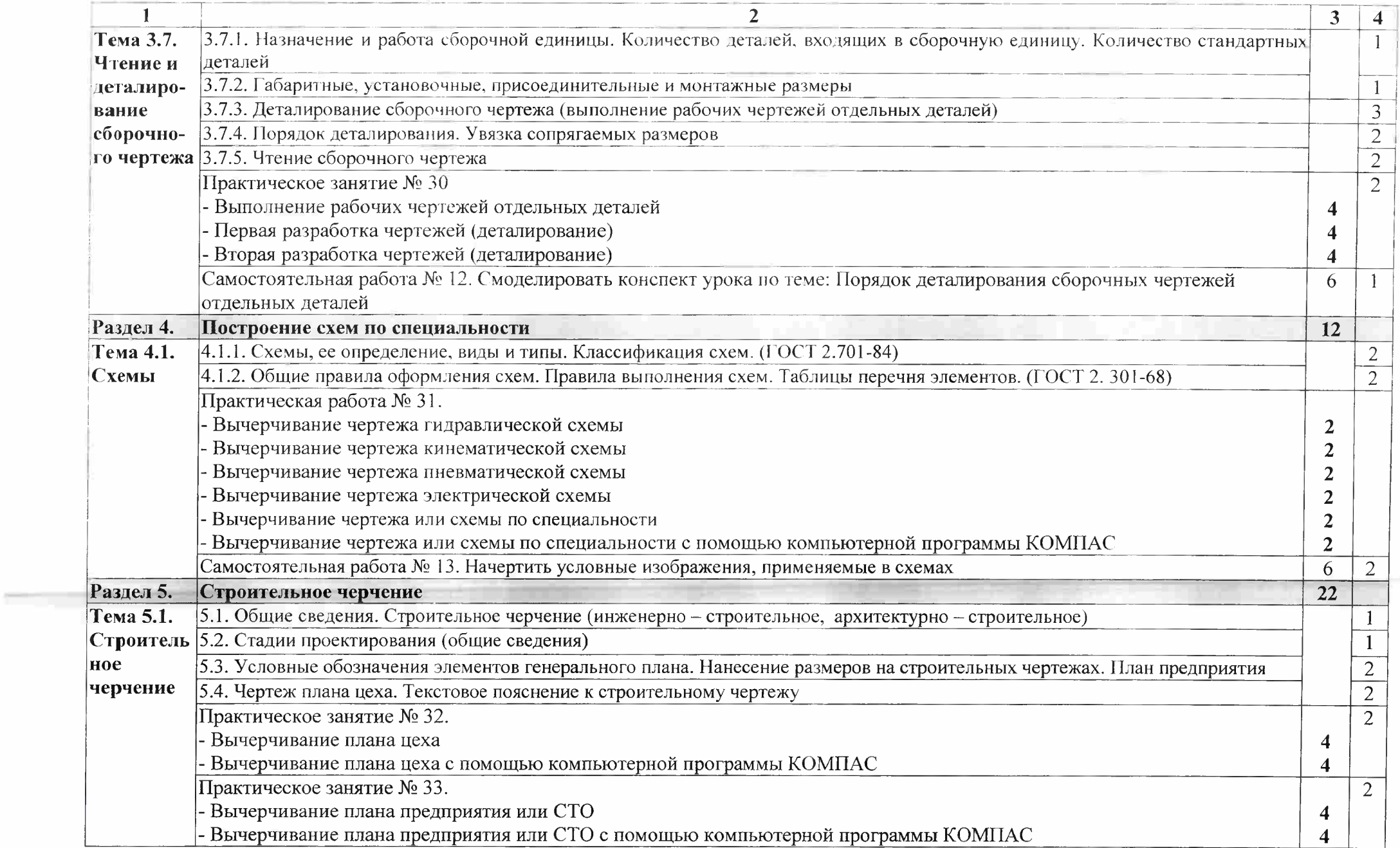

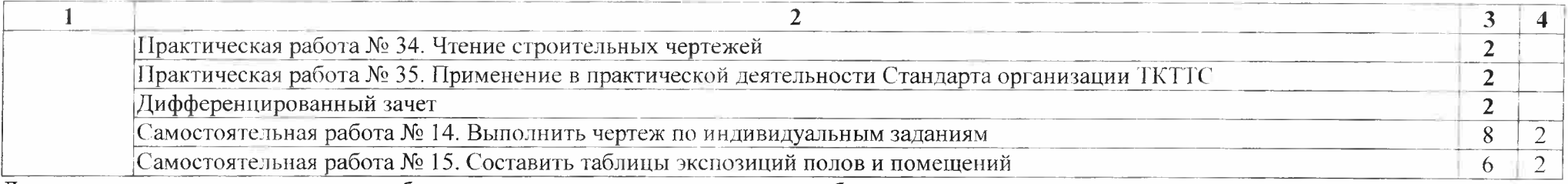

Для характеристики уровня освоения учебного материала используются следующие обозначения:

<sup>1</sup> — ознакомительный (узнавание ранее изученных объектов, свойств);

2 — репродуктивный (выполнение деятельности по образцу, инструкции или под руководством);

3 — продуктивный (планирование и самостоятельное выполнение деятельности, решение проблемных задач)

#### 3 УСЛОВИЯ РЕАЛИЗАЦИИ ПРОГРАММЫ ДИСЦИПЛИНЫ

#### 3.1 Требования к минимальному материально-техническому обеспечению

Реализация учебной дисциплины требует наличия учебного кабинета Инженерной графики.

Оборудование учебного кабинета:

-посадочные места по количеству обучающихся;

-рабочее место преподавателя;

- учебно-методический комплект.

Технические средства обучения:

- компьютеры с лицензионным программным обеспечением, обучающая компьютерная конструкторская программа КОМПАС;

- мультимедиапроектор.

3.2 Информационное обеспечение обучения

Основные источники:

<sup>1</sup> Бродский А.М., Фазлулин Э.М. , Халдинов В.А. Инженерная графика,- М.: Академия. 2014 .- 400с.

2 Аверин В.Н. Компьютерная инженерная графика.-М.:Академия, 2014.-217с

<sup>3</sup> Чекмарев А.А. Справочник по черчению: учебное пособие для студентов. СПО. - М.: ИЦ «Академия», 2014

Дополнительные источники:

<sup>1</sup> Бродский А.М. Техническая графика (металлообработка): учебник для СПО. - М.: Академия, 2014. - 400с.

<sup>2</sup> Томилова С.В. Инженерная графика. <sup>В</sup> <sup>4</sup> частях. 4.1 - 6: учебное иллюстрированное пособие. - М.: ИЦ «Академия», 2013

3 Феофанов А.Н. Чтение рабочих чертежей: учебное пособие для НПО. - М.: ИЦ «Академия», 2013

Нормативно-правовая документация:

<sup>1</sup> ГОСТ 2.301-68\*. Форматы.-М.:Изд-во стандартов. 1983.-2 с.

2 ГОСТ 2.302-68\*. Масштабы.-М.:Изд-во стандартов, 1983.-1 с.

3 ГОСТ 2.303-68\*. Линии.-М.:Изд-во стандартов, 1983.-6 с.

4 ГОСТ 2.304-81. Шрифты чертежные.-М.:Изд-во стандартов, 1983.-28 с.

5 ГОСТ 2.305-68. Изображения - виды, разрезы, сечения.-М.:Изд-во стандартов, 1983.- 22 с.

6 ГОСТ 2.306-68\*. Обозначения графических материалов и правила нанесения их на чертежах.-М.:Изд-во стандартов, 1983.-7 с.

7 ГОСТ 2.307-68\*. Нанесение размеров и предельных отклонений.-М.:Изд-во стандартов. 1983.-33 с.

8 ГОСТ 2.318-81. Правила упрощенного нанесения размеров отверстий.-М.:Изд-во стандартов. 1983.-5 с.

9 ГОСТ 2.311-68. Изображение резьбы.-М.:Изд-во стандартов, 1983.-6 с.

10 ГОСТ 2.109-73. Основные требования к чертежам.-М.:Изд-во стандартов, 1982.-43 с.

<sup>11</sup> ГОСТ 2.315-68\*. Изображения упрощенные и условные крепежных деталей.- М.:Изд-во стандартов, 1983.-15 с.

12 ГОСТ 2.104-2006. Основные надписи.-М.:Изд-во стандартов, 1982.-9 с.

13 ГОСТ 2.108-68. Спецификация.-М.:Изд-во стандартов, 1982.-12 с.

14 ГОСТ 2.701-76. Схемы. Виды и типы. Общие требования к выполне-нию.- М.:Издво стандартов, 1985.-16 с.

15 ГОСТ 2.704-76. Правила выполнения гидравлических и пневматических схем.- М.:Изд-во стандартов. 1986.-16 с.

16 ГОСТ 2.721-74.Обозначения условные графические в схемах.Обозначения общего применения.-М.:Изд-во стандартов. 1972.-6с.

17 ГОСТ 2.780-68\*. Обозначения условные графические в схемах. Элементы гидравлических и пневматических сетей.-М.:Изд-во стандартов, 1968.-5 с.

18 ГОСТ 2.782-68. Обозначения условные графические в схемах. Насосы и двигатели гидравлические и пневматические.-М.:Изд-во стандартов, 1968.-13 с.

19 ГОСТ 2.784-70. Обозначения условные графические в схемах трубопроводов.- М.:Изд-во стандартов, 1970.-10 с.

20 ГОСТ 2.785-70. Обозначения условные графические в схемах. Арматура трубопроводная.-М.:Изд-во стандартов, 1970,- 20с.

21 ГОСТ 2.790-74. Обозначения условные графические в схемах. Аппараты колонные.-М.:Изд-во стандартов, 1976.-9 с.

22 ГОСТ 2.791-74. Обозначения условные графические в схемах. Отстойники и фильтры.-М.:Изд-во стандартов, 1976.-9 с.

23 ГОСТ 2.792-74. Обозначения условные графические в схемах. Аппараты сушильные.-М.:Изд-во стандартов, 1976.-10 с.

24 СТП ЛТИ 2.305.010-82. Обозначения условные графические в технологических схемах. Оборудование технологии органического синтеза.-38с

25 ГОСТ 2.103-68\*. Стадии разработки.-М.:Изд-во стандартов, 1981.-4 с.

26 ГОСТ 2.120-73\*. Технический проект.-М.:Изд-во стандартов, 1982.-7 с.

27 ГОСТ 2.312-72. Условные изображения и обозначения швов сварных соединений.- М.:Изд-во стандартов, 1983.-15 с.

28 ГОСТ 2789-73\*. Шероховатость поверхности. Параметры и характеристики.- М.:Изд-во стандартов, 1990.-10 с.

29 ГОСТ 2.309-73\*. Обозначения шероховатости поверхностей.-М.:Изд-во стандартов, 1983.-10 с.

Интернет- ресурсы:

<sup>1</sup> Васильева К. В. Детали машин и их соединения на чертежах [Электронный ресурс]: учебно-методическое пособие для студентов всех специальностей: - М: ФБГОУ ВПО МГУЛ. 2014. Режим доступа: <http://sintodo.ru/pdf/UP012.pdf>, свободный

2 Открытая база ГОСТов, СНиПов, технических регламентов. [Электронный ресурс]: [сайт]. - Электрон, дан. - Режим доступа: <http://standartgost.ru>, свободный

<sup>3</sup> Библиотека государственных стандартов. [Электронный ресурс]: [сайт]. - Электрон, дан. - Режим доступа: http://files.stroyinf.ru/cat0/0-0.htm, свободный

4 Азбука КОМПАС График V15. Система КОМПАС-График 2014 [Электронный ресурс]: учебник. — ЗАО АСКОН, 2014. Режим доступа: http://docplayer.ru/25919833- [Azbuka-kompas-grafik-v-god.html](http://docplayer.ru/25919833-Azbuka-kompas-grafik-v-god.html), свободный

5 Уроки черчения. Создание чертежей: Профессиональное обучение Электронные учебники <sup>и</sup> самоучители. [Электронный ресурс]: [сайт]. - Электрон, дан. - Режим доступа: <http://tepka.ru/index.html>, свободный

#### 4 КОНТРОЛЬ И ОЦЕНКА РЕЗУЛЬТАТОВ ОСВОЕНИЯ ДИСЦИПЛИНЫ

Контроль и оценка результатов освоения дисциплины осуществляется преподавателем в процессе проведения практических занятий и лабораторных работ, тестирования, а также выполнения обучающимися индивидуальных заданий, проектов, исследований.

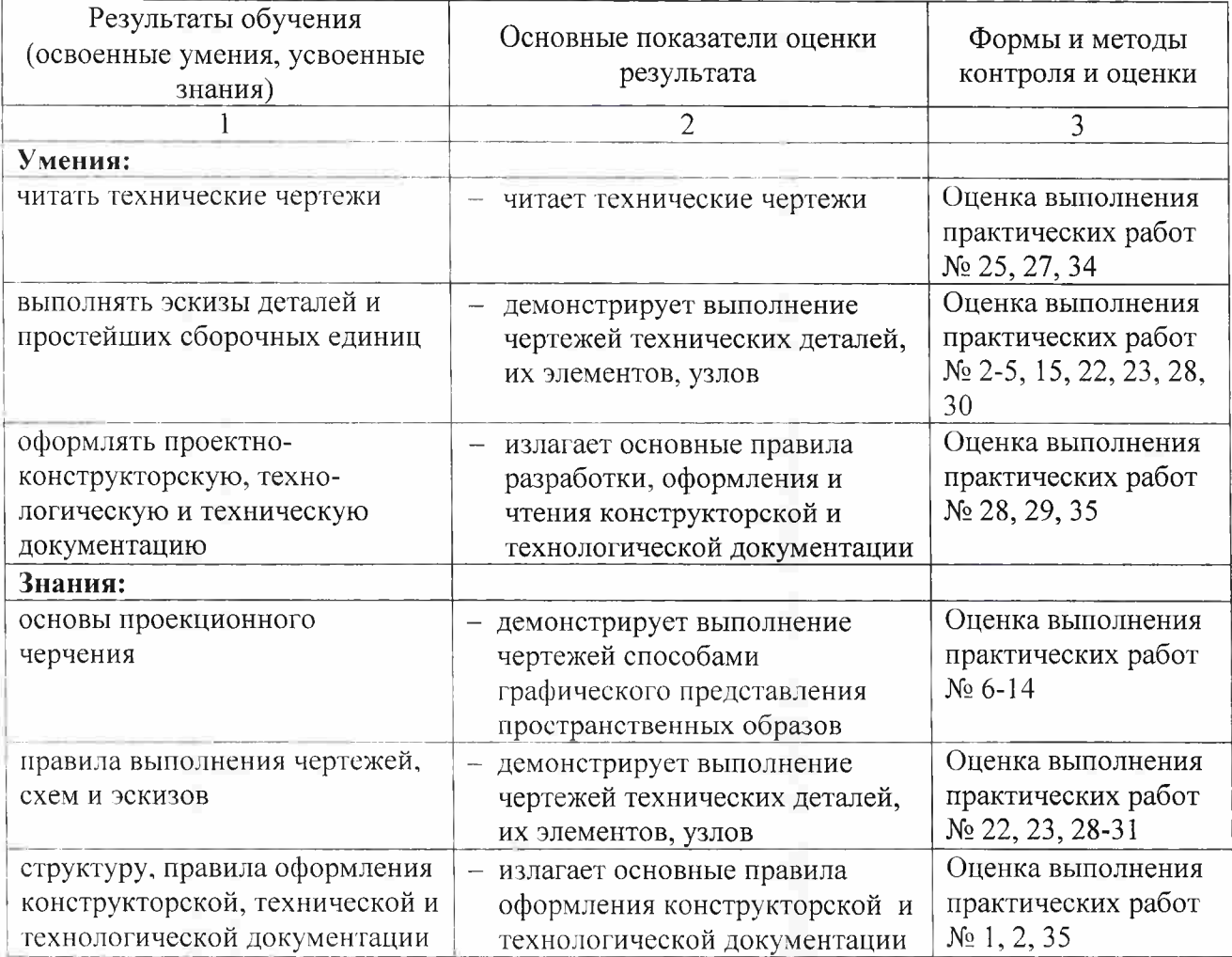

Формы и методы контроля и оценки результатов обучения должны позволять проверять у обучающихся развитие общих компетенций и обеспечивающих их умений.

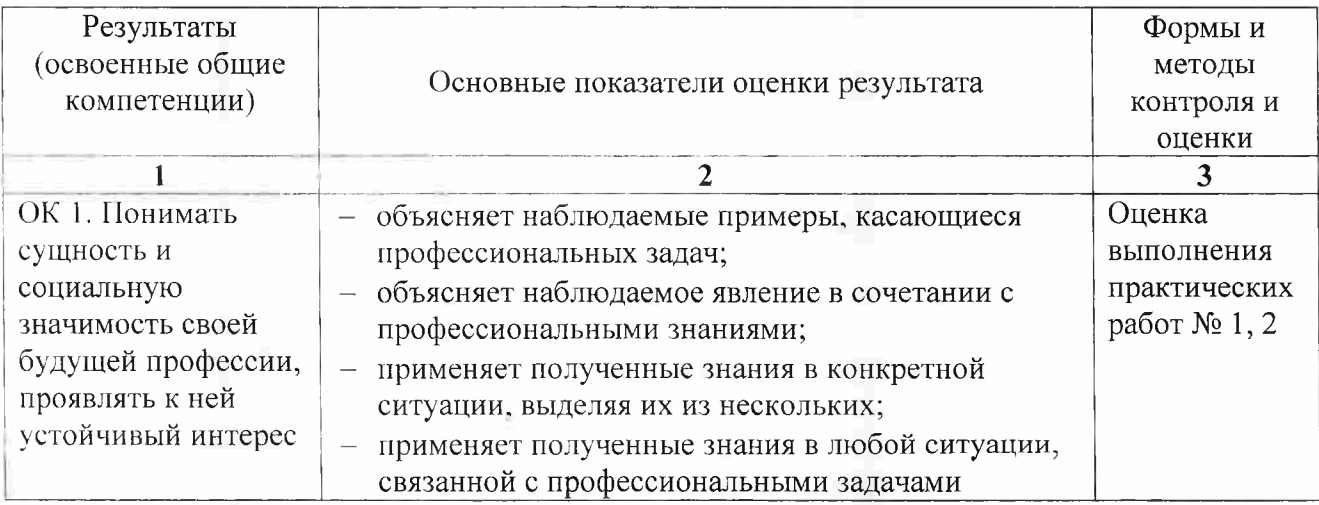

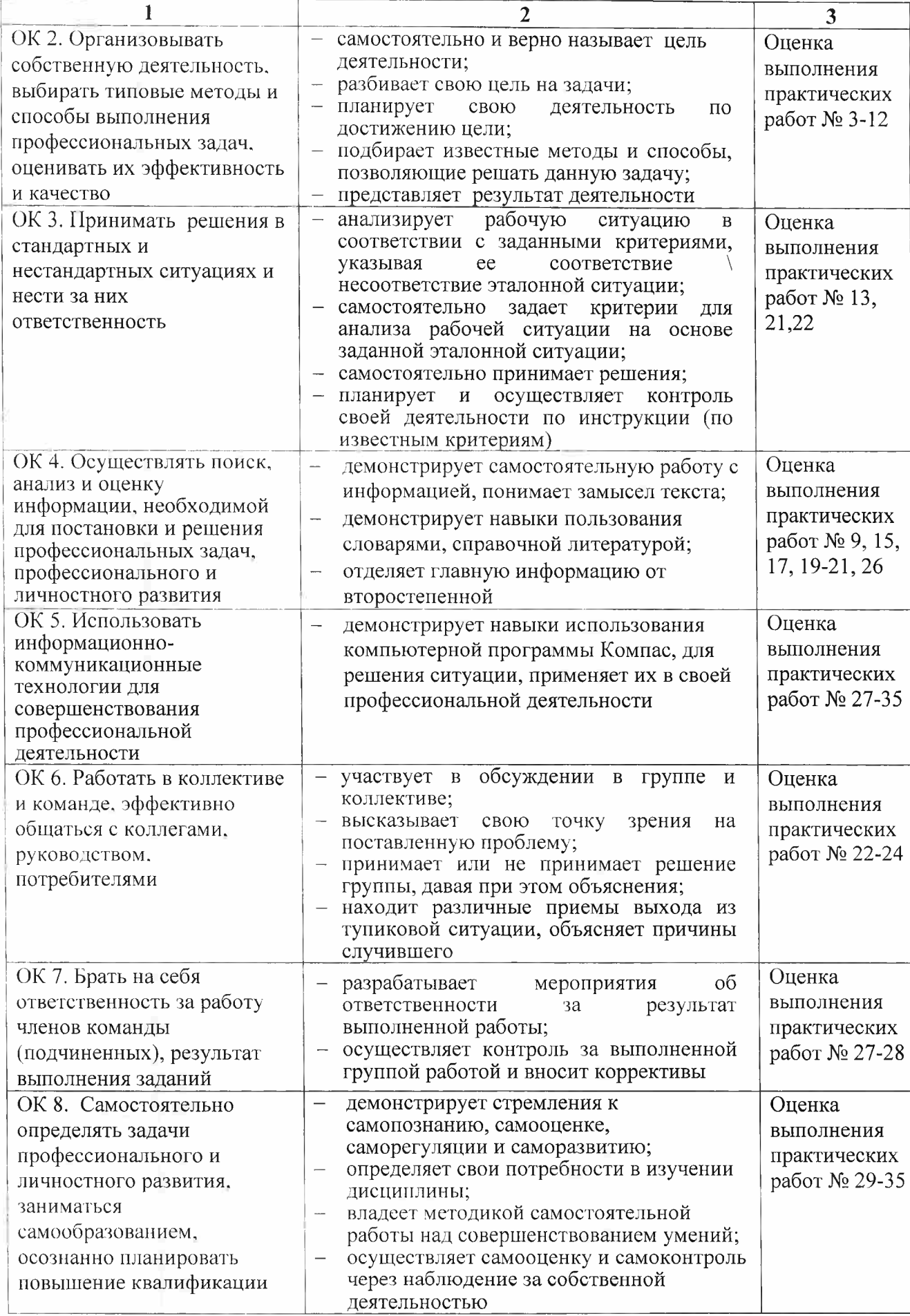

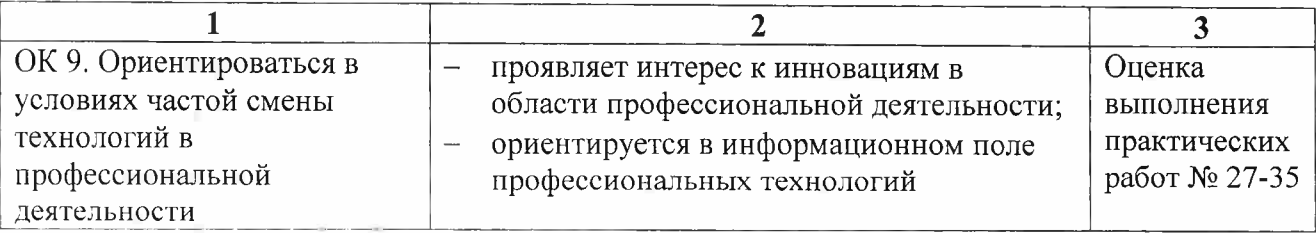

Формы и методы контроля и оценки результатов обучения должны позволять проверять у обучающихся формирование профессиональных компетенций и обеспечивающих их умений.

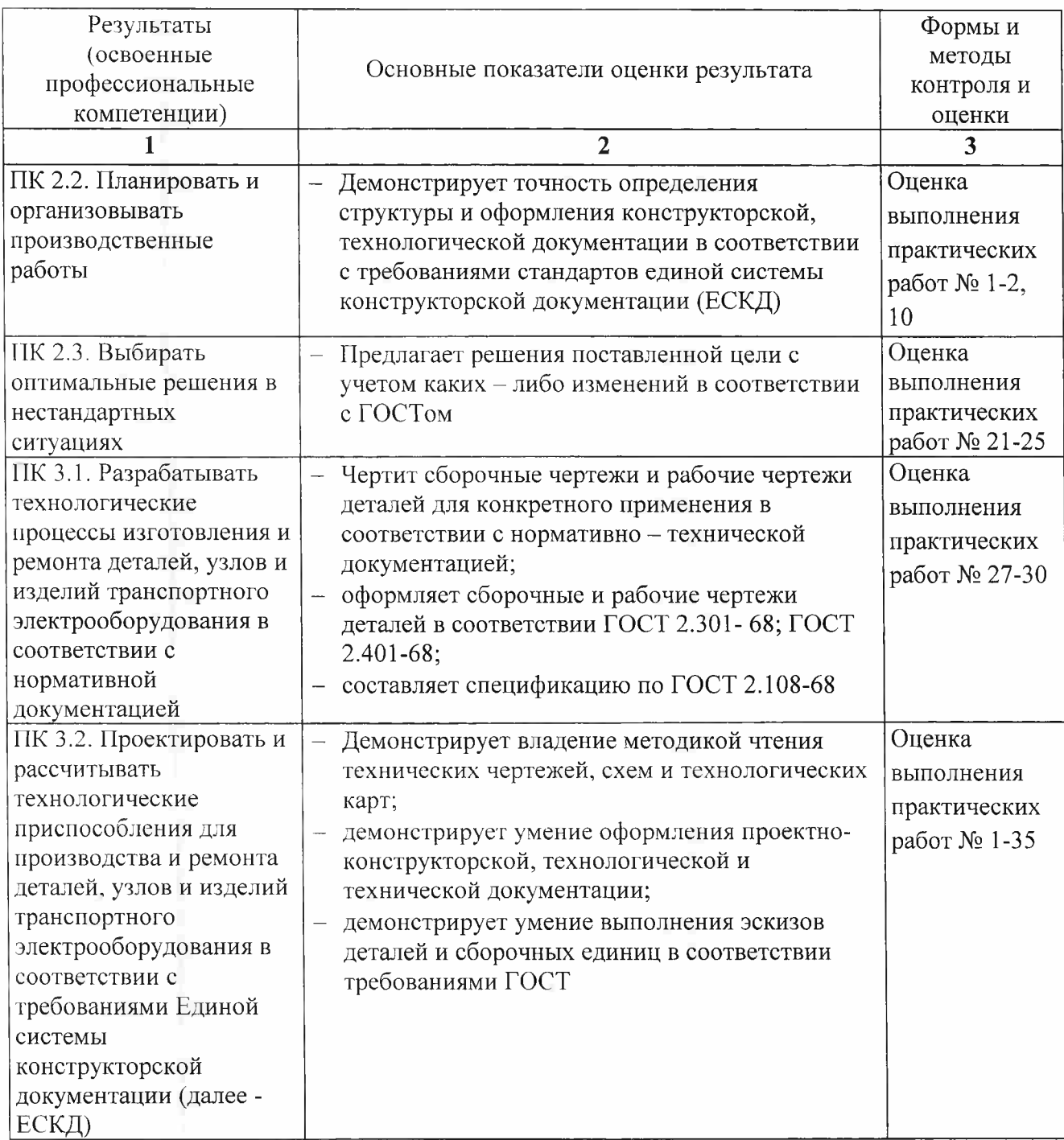